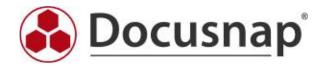

predefined elements (CI)

#### 1 Workstations

Name, Type, Domain, Online, Description, Exclude from License Management, Virtualization Host, Virtualized

#### 1.1 General

OS, Serial Number, Installation Date (Unit: dd.MM.yyyy), Model Type, Service Pack, Language, Active User, Time Zone, Screensaver Password, Application Log (Unit: #,##0 kB; Factor: 1024,00), Directory Log (Unit: #,##0 kB; Factor: 1024,00), DNS Log (Unit: #,##0 kB; Factor: 1024,00), FRS Log (Unit: #,##0 kB; Factor: 1024,00), Security Log (Unit: #,##0 kB; Factor: 1024,00), System Log (Unit: #,##0 kB; Factor: 1024,00), Description, Free Physical Memory (Unit: #,##0.00 MB; Factor: 1048576,00), Free Space in Page File (Unit: #,##0.00 MB; Factor: 1048576,00), Free Virtual Memory (Unit: #,##0.00 MB; Factor: 1048576,00), Organization, Windows Directory, License Key, BIOS Version, BIOS Serial, BIOS Build Version, BIOS Vendor, BIOS Release Date (Unit: dd.MM.yyyy), Save Debug Information , MiniDump Directory, Overwrite Existing Debug File, Auto Update, Auto Update Options, Update Detection Enabled, Update Detection Frequency (Unit: #,##0 h), No Auto Reboot with Logged on Users, Use WU Server, Windows Update Server, Deny TS Connections, Computer Description, ADS Container, Overwrite Application Log, Overwrite Security Log, Overwrite System Log, Overwrite Directory Log, Overwrite DNS Log, Overwrite FRS Log, OS Architecture, BIOS Asset Tag

### 1.2 Roles

Role Name

#### 1.3 Software

Name, Version, Publisher, Installation Date, License Key, Description

#### 1.4 Hotfixes

Name, Version, Installation Date

#### 1.5 Network

Type, Caption, Description, MAC Address, Manufacturer, Device Name, Name, Status, Service, Last Reset, Speed (Unit: #,##0.0 MBit/s; Factor: 1048576,00)

# 1.5.1 Configuration

**IP Address** 

# 1.5.1.1 Network Adapter Setup

DHCP Enabled, DHCP Lease Expires, DHCP Server, IP Enabled, WINS Enabled, Host Lookup File, WINS Primary Server, WINS Secondary Server, DHCP Lease Obtained, Netbios Options

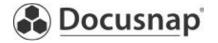

# 1.5.1.2 Gateway

Gateway

### 1.5.1.3 DNS Addresses

**DNS Address** 

#### 1.5.1.4 IP Addresses

IP Address, Subnet Mask, Network

## 1.6 Additional Tools

Results Path, Results Extension, Is Text File, Description, Tool Result, File Name

#### 1.7 Volumes

Type, Drive Letter, Capacity (Unit: #,##0.00 GB; Factor: 1073741824,00), Free Space (Unit: #,##0.00 GB; Factor: 1073741824,00), File System

#### 1.8 Partitions

Partition, Capacity (Unit: #,###,##0.00 GB; Factor: 1073741824,00)

# 1.9 Page File

Initial Size (Unit: #,##0.00 MB; Factor: 1048576,00), Maximum Size (Unit: #,##0.00 MB; Factor: 1048576,00), Page File

## 1.10 CD ROM

Caption, Drive, Manufacturer, Name, Status

#### 1.11 Monitor

Caption, Monitor Type, Screen Height (Unit: #,##0 px), Screen Width (Unit: #,##0 px), X-Axis PPI (Unit: #,##0 ppi), Y-Axis PPI (Unit: #,##0 ppi), Name, Status, Frequency, Screen Diagonal (Unit: #,##0 Zoll), Serial Number, Manufacturer

## 1.12 Network Cards

Caption, MAC Address, Manufacturer, Name, Status, Enabled, Duplex Mode

#### 1.13 Processor

Caption, Name, Max. Clock Speed (Unit: #,##0.00 GHz; Factor: 1000,00), Number of Cores, Number of Logical Processors, Manufacturer, L2 Cache Size (Unit: #,##0 kB; Factor: 1024,00), L2 Cache Speed (Unit: #,##0.00 GHz; Factor: 1000,00), L3 Cache Size (Unit: #,##0 kB; Factor: 1024,00), L3 Cache Speed (Unit: #,##0.00 GHz; Factor: 1000,00), Last Error Code, Processor Status, Upgrade Method, Architecture, CPU Status, Processor Family

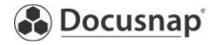

#### 1.14 RAM

Caption, Bank, Manufacturer, Form Factor, Bandwith (Unit: #,##0 Bit), Total Bandwidth (Unit: #,##0 Bit), Memory Type, Type Detail, Interleave Position, Status, Hot-swappable, Serial Number, Device Locator, Name, Capacity (Unit: #,###,##0.00 MB; Factor: 1048576,00)

#### 1.15 SCSI Controller

Caption, Name, Manufacturer, Driver, Supported Protocol, Status

#### 1.16 Sound Card

Caption, Name, Manufacturer, Status

# 1.17 USB Devices

Manufacturer, Status, Service, Property, Caption, PNPDeviceID

# 1.18 Backup Drive

Caption, Name, Status

#### 1.19 Video Controller

Caption, Processor, Description, RAM (Unit: #,##0 MB; Factor: 1048576,00), Memory Type, Video Mode Description, Name, Status

#### 1.20 Mainboard

Description, Hosting Board, Hot-swappable, Manufacturer, Name, Powered-on, Product, Replaceable, Requires Daughter Board, Serial Number, Tag, Removable

#### 1.21 Printers

Name, Driver, Port, Share Name, Comment, Location, Hor. Resolution (Unit: #,### dpi), Vert. Resolution (Unit: #,### dpi)

#### 1.22 Printer Ports

Printer Port, Host Address

# 1.23 Network Printers

Name, Driver, Port, Share Name, Comment, Location, Hor. Resolution (Unit: #,### dpi), Vert. Resolution (Unit: #,### dpi)

### 1.24 Shares

Shared Folder, Shared Path, Limited Number of Users, Maximum Number of Users, Description, Type

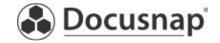

#### 1.24.1 Share Permissions

SID, Permission Type, Permission, Name

# 1.25 Services

Name, Status, Startup Type, Log on as, Interaction with Desktop, Path, Accept Stop, Accept Pause

## 1.26 Local Users

Name, Full Name, SID, SIDType, Description, Disabled, Lockout, Password Expires, Password Required, Password Changeable, Status

# 1.27 Local Groups

Name, Description, SID, SID Type, Status

# 1.27.1 Local Group Members

Name, SID, SIDType, Description, Domain

# 1.28 Task Scheduler

Folder Name

#### 1.28.1 Tasks

Name, Author, Status, Created

#### 1.28.1.1 Actions

Action, Details

# 1.28.1.2 Triggers

Description

# 1.29 Power Options

Name, Description

# 1.29.1 Power Settings

Name, Description, Plugged in, On Battery

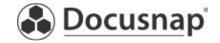